## **Identifying Resource Overallocations**

A resource overallocation means that a resource is scheduled to perform two or more tasks at the same time or that two units of the same resource type are required to complete a task, but only one is available. The Resource Allocation view indicates which resources are overallocated, when they are overallocated, and which tasks are affected. Overallocated resources and the usage for these resources appear in red.

The top pane of the Resource Allocation view, shown in Figure 4-13, indicates that the Writer resource, on the week of July 13, 1998, is allocated to work sixteen hours on Tuesday through to Friday. Eight of these hours are overallocated hours.

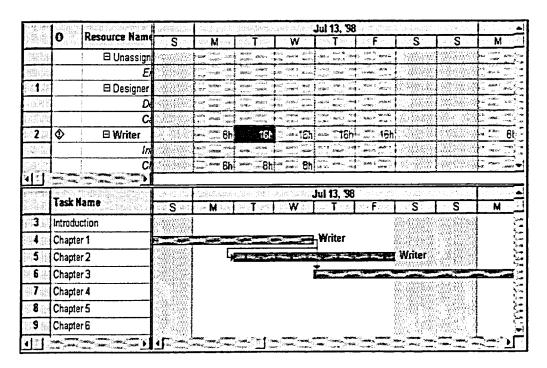

Figure 4-13: The Resource Allocation View

The bottom pane of the Resource Allocation view displays a Gantt Chart that indicates that the tasks Chapter 1, Chapter 2 and Chapter 3 are overlapping on the overallocated dates.